Réf : EB21-433

# Word 2016

#### Publipostage (mailing)

#### **Objectif**

*Cette formation a pour objectif de vous apprendre à réaliser un publipostage avec Word. Après avoir suivi cette formation, vous serez capable d'imprimer ou d'envoyer par mail un mailing destiné à de nombreux destinataires.*

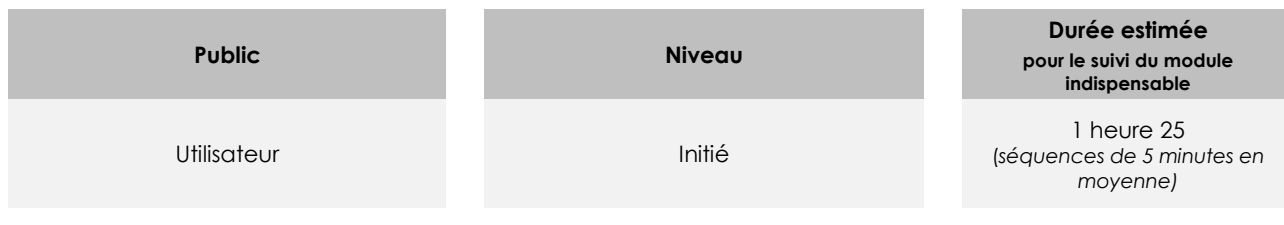

## Contenu pédagogique

#### **Le module indispensable**

#### Word 2016 – Publipostage

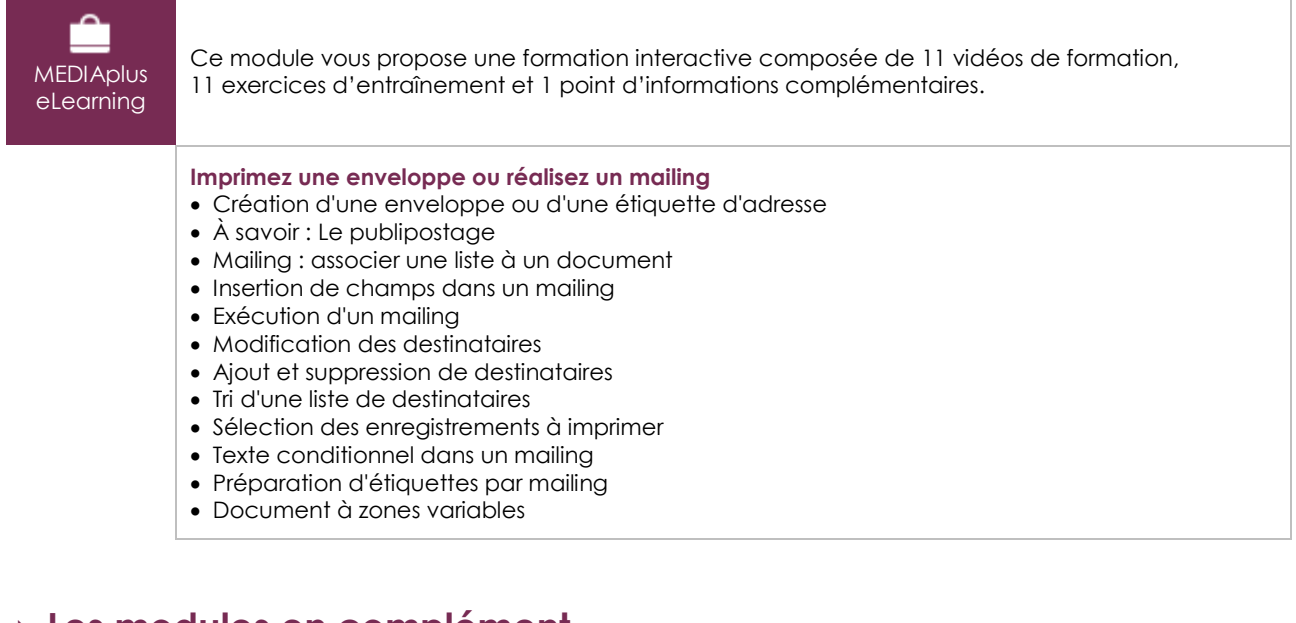

#### **Les modules en complément**

#### Word 2016 – Le livre de référence

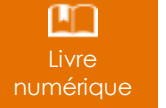

Ce module vous propose la consultation d'un support de cours numérique.

(eni)

### Word 2016 – Les essentiels pour créer un document

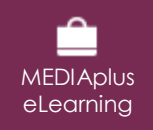

Ce module vous propose une formation interactive composée de 28 vidéos de formation, 28 exercices d'entraînement et 5 points d'informations complémentaires.